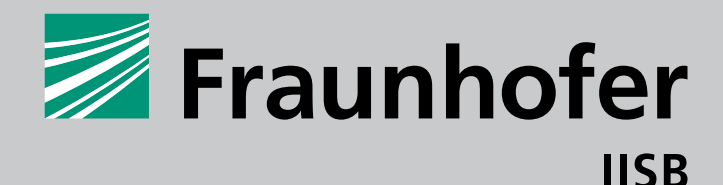

## **FRAUNHOFER INSTITUTE FOR INTEGRATED SYSTEMS AND DEVICE TECHNOLOGY**

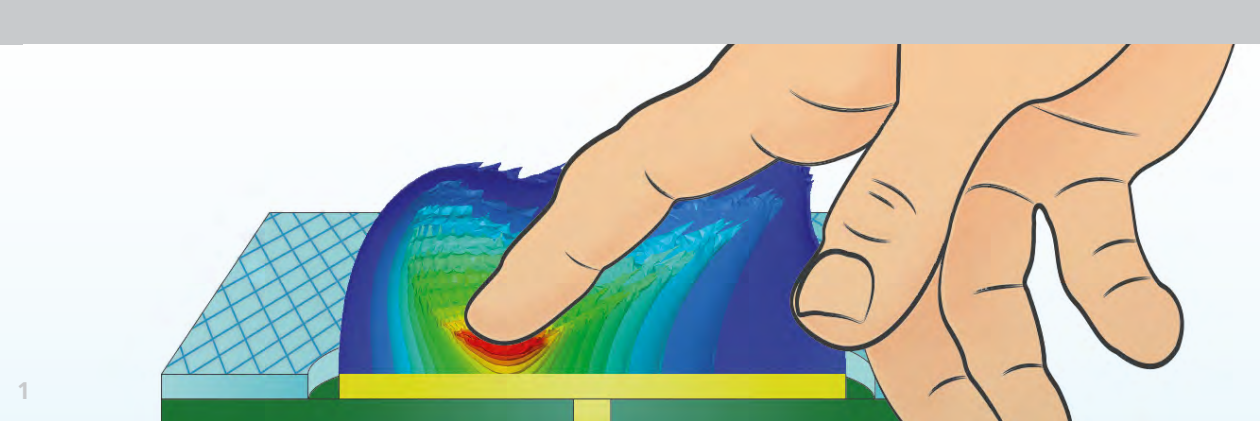

**1**  *Distribution of the electric field strength: finger close to the sensoring electrode and extraction of L and C possible*

# SIMULATION OF ELECTRIC PARASITICS AND FIELDS

### **Simulation opportunities**

- Parasitic electric effects extraction of capacitance, conductance, inductance and resistance matrices
- Electric and electromagnetic simulation
- Circuit simulation of complex power electronics
- Simulations not limited to power electronics

## **Parasitic extraction**

- 3D and 2D extraction of parasitics in electronic packaging
- Computation of the capacitance, conductance, inductance and resistance matrices
- Generation of a netlist by extracted LCR parameters of any design, for instance SML or SPICE format
- Calculation of the inductance and capacitance values of PCB or standard power module designs as well as of sensors and other similar applications

# **Fraunhofer IISB**

Schottkystrasse 10 91058 Erlangen Germany

# **Contact:**

Dr.-Ing. Hubert Rauh Phone: +49 9131 761 141 hubert.rauh@iisb.fraunhofer.de

## **www.iisb.fraunhofer.de**

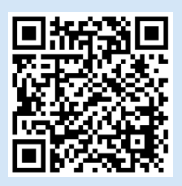

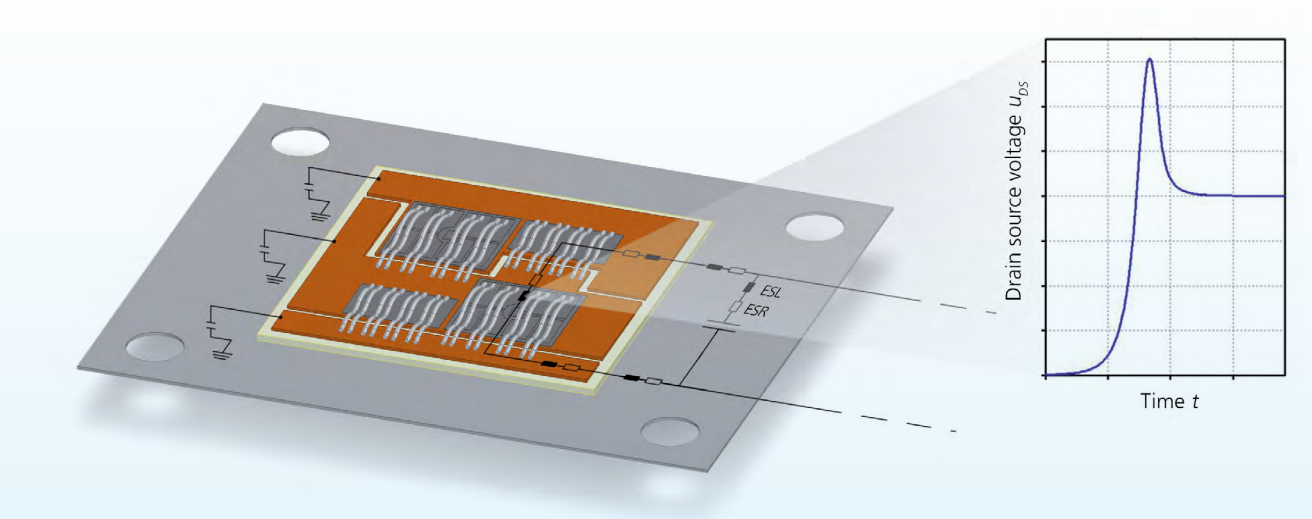

#### **Circuit simulation**

- Circuit simulation of power modules, for instance half-bridge or commutation cells
- Circuits based on designed layouts, the extracted parasitics serve as input parameters
- Realistic answers of the system to applied voltage and current wave forms

### **Electric and electromagnetic simulation**

- Static and transient simulations (2D and 3D)
- Electric field strength distribution
- Identification of critical areas on the modules due to enhancement of the electric field strength
- Parametric studies of dependencies with respect to the field distribution
- Electromagnetic losses in high frequency applications
- Wide parameter studies of power coupling through coils
- Illustration of the magnetic field distribution

## **Software used for simulation**

Always up-to-date versions of simulation software for multiphysics and electromagnetic simulation, for instance ANSYS Emag, Maxwell, Q3D

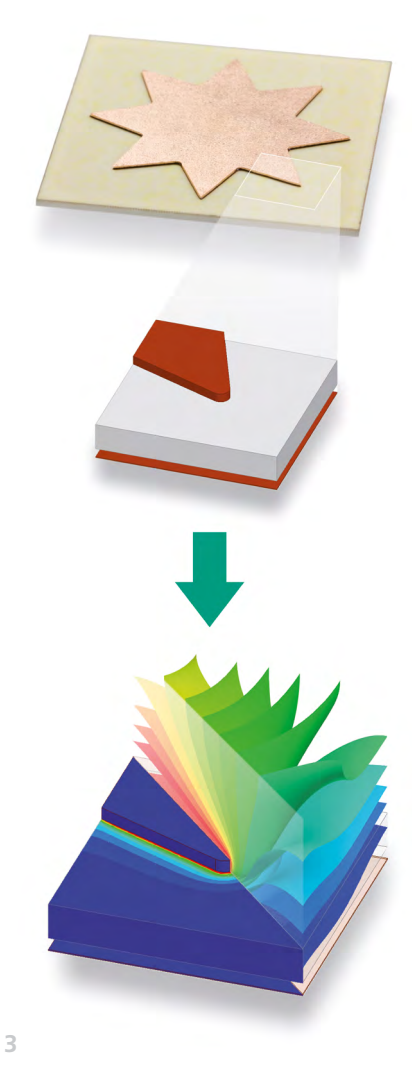

**2**  *Parasitic extraction (inductance, capacitance) of a power module as input parameter for circuit simulation - turn off overshoot due to the inductance (right)*

**3**  *Star-shaped copper on a ceramic (DCB) and the simulated electric field strength (left) and the electric potential (right) due to an applied voltage on the upper copper layer*